Programming Languages & Translators

# RUN-TIME ENVIRONMENTS

Baishakhi Ray

Fall 2020

These slides are motivated from Prof. Alex Aiken: Compilers (Stanford)

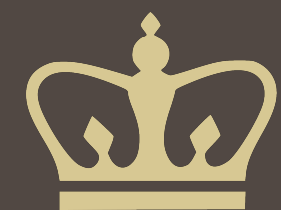

#### ■ We have covered the front-end phases

- **Exical analysis**
- Parsing
- **Example:** Semantic analysis

All the compilation errors are caught in this phase

### ■ Next are the back-end phases

- **Example 2** Code generation
- **Optimization**

### Run-time environments

- What are we trying to generate?
- How executable code is laid out?

#### Run-time Processes

- Execution of a program is initially under the control of the operating system
- When a program is invoked:
	- The OS allocates space for the program
	- **The code is loaded into part of the space**
	- The OS jumps to the entry point (i.e., "main")

## Memory Layout

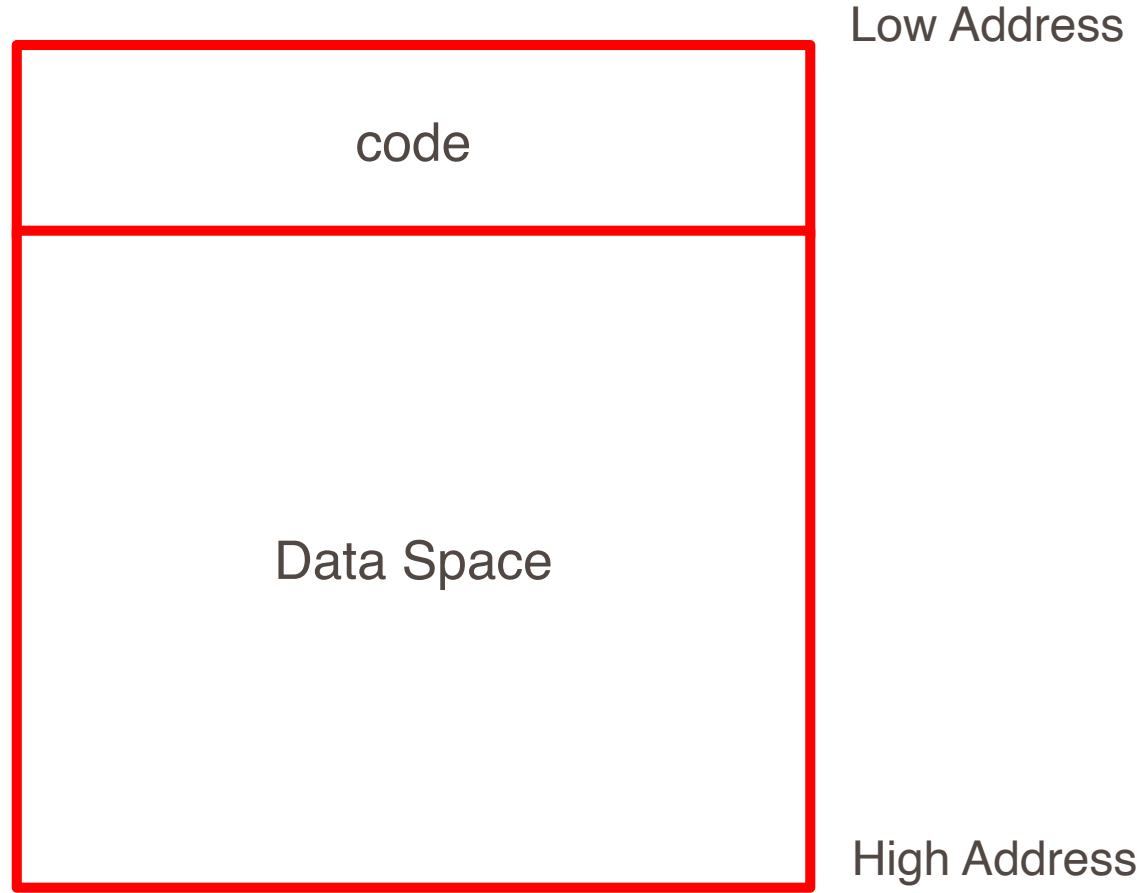

### **By tradition**

- Low address at the top
- **EXEC** High address at the bottom
- **EXEC** Lines delimiting areas for different kinds of data

#### **E** Simplified representation

■ Not all memory need be contiguous

#### ■ Compiler is responsible for:

- **E** Generating code
- Orchestrating use of the data area

### Code Generation Goals

- Two goals:
	- Correctness
	- Speed
- Most complications in code generation come from trying to be fast as well as correct
- **Execution is sequential** 
	- control moves from one point in a program to another in a welldefined order
- When a procedure is called, control eventually returns to the point immediately after the call

■ An invocation of procedure P is an activation of P

### ■ The lifetime of an activation of P is

- All the steps to execute P
- **Example 1** Including all the steps in procedures P calls
- The lifetime of a variable x is the portion of execution in which x is defined
	- **Example 15 a dynamic (run-time) concept**
	- Scope is a static concept
- **EX** Assumption (2) requires that when P calls  $Q$ , then  $Q$  returns before P does
- **EXECT:** Lifetimes of procedure activations are properly nested
- Activation lifetimes can be depicted as a tree

```
■ Example:
```

```
Class Main { 
  int g() { 1 }; 
  int f() { g() }; 
 int main() { g(); f(); };
}
```
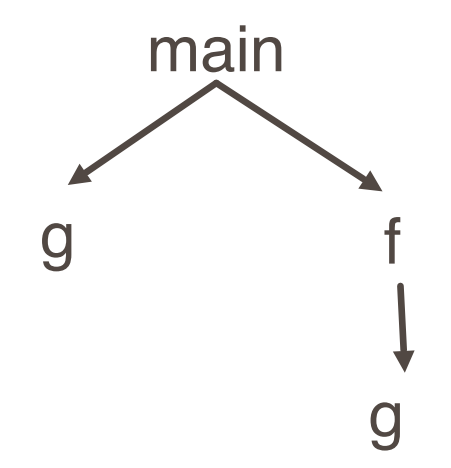

```
Class Main { 
 int g(){1};
  int f(int x){ 
   if(x == 0) g(); else f(x-1); 
  }; 
  int main() {f(3);}; 
}
```
### Poll: What is the activation tree?

```
bool isEven(int x){
 return (x % 2 == 0);} 
bool isOne(int x) {
 return (x == 1);
}
powerOfTwo(int x) {
  if isEven(x)
   powerOfTwo(x / 2);
  else 
   isOne(x);
}
main() {
 powerOfTwo(4);
}
```
- **The activation tree depends on run-time behavior**
- **The activation tree may be different for every program input**
- **EXTER Since activations are properly nested, a stack can track currently active procedures**

■ Example: Class Main { int g() { 1 }; int f() { g() }; int main() { g(); f(); }; }

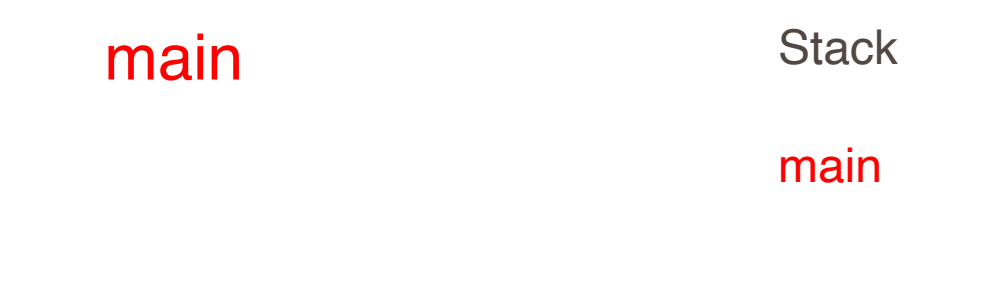

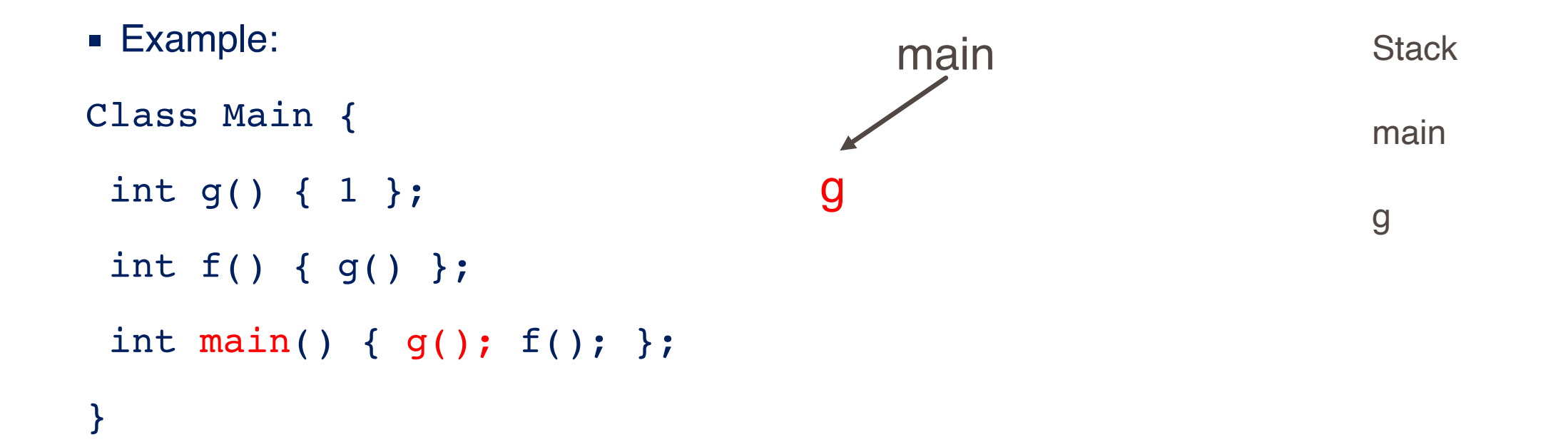

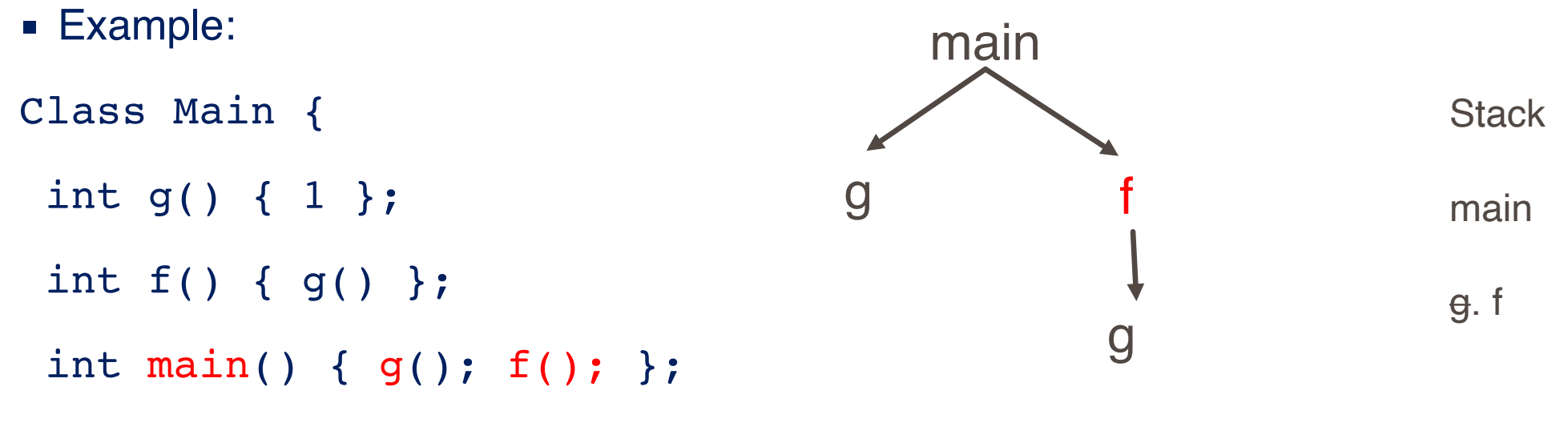

}

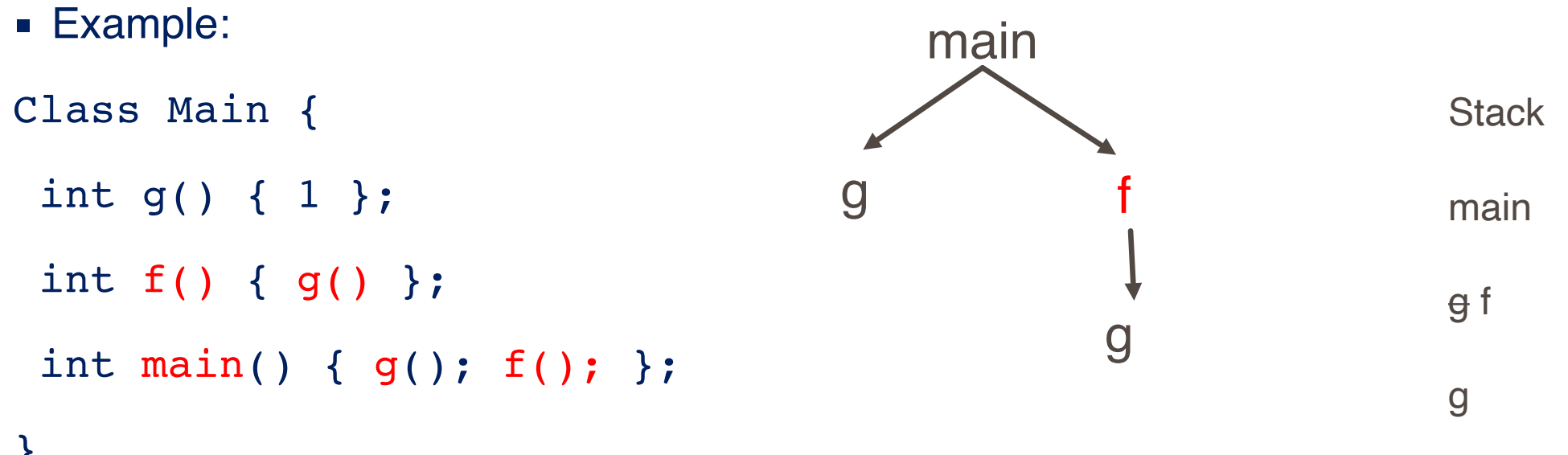

}

```
Class Main { 
 int g(){1};
  int f(int x){ 
   if(x == 0) g(); else f(x-1); 
  }; 
 int main() \{f(3); \};
} 
                                    main
                                      f
                                      f
                                      f
                                     g
```
## Revised Memory Layout

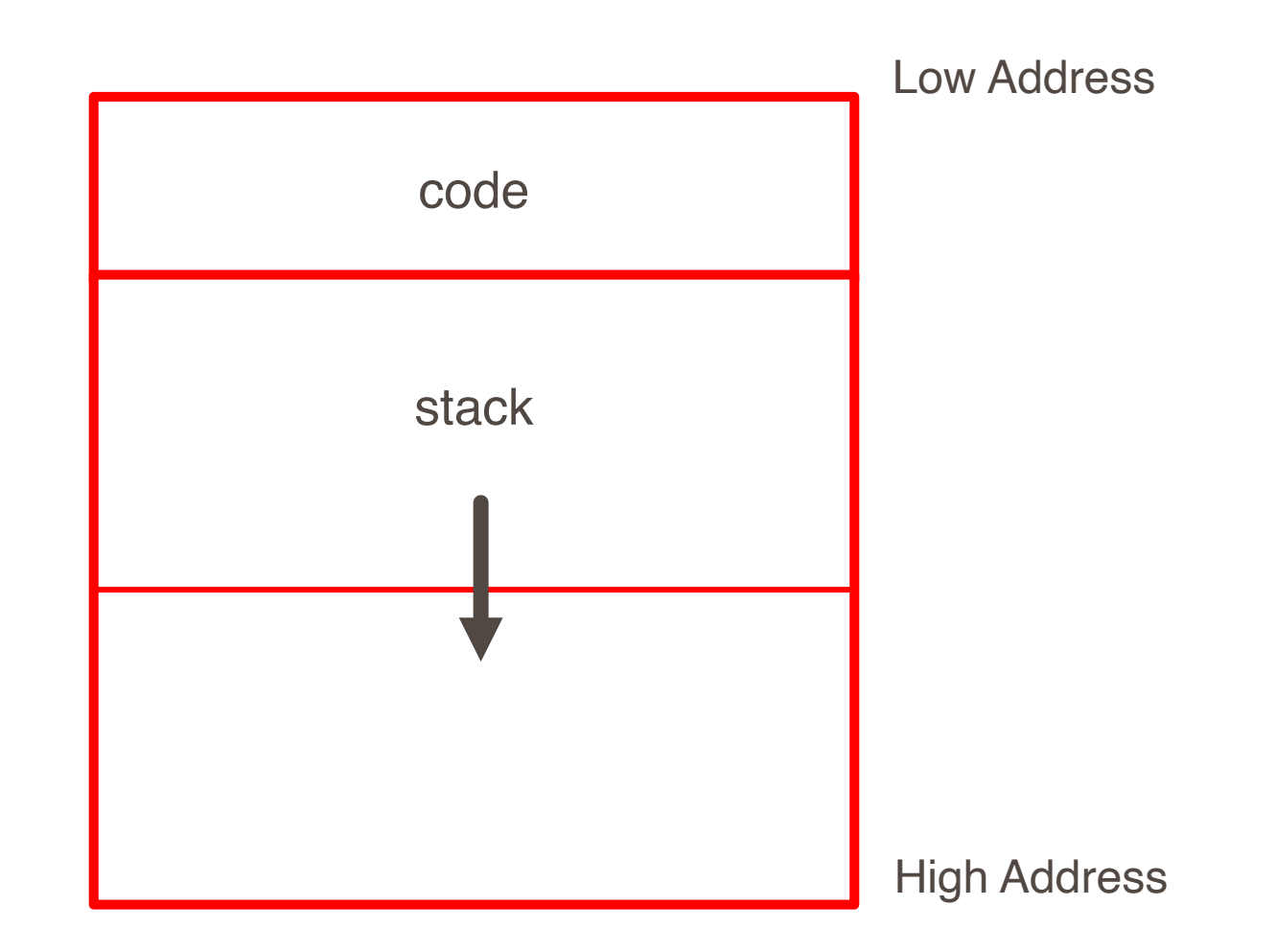

- The information needed to manage one procedure activation is called an activation record (AR) or frame.
- **If procedure F calls G, then G's activation record contains a mix of info** about F and G.
	- F is "suspended" until G completes, at which point F resumes.
	- G's AR contains information needed to resume execution of F.
	- G's AR may also contain:
		- G's return value (needed by F)
		- Actual parameters to G (supplied by F)
		- **Example Space for G's local variables**

## The Contents of a Typical AR for G

- **Example 3 Space for G's return value**
- **EXPLORER 12 Actual parameters**
- Pointer to the previous activation record
	- **The control link; points to AR of caller of G**
- Machine status prior to calling G
	- Contents of registers & program counter
	- **E** Local variables
- **Other temporary values**

```
Class Main { 
 int g(){1};
  int f(int x){ 
   if(x == 0) g(); else f(x-1) (**); 
  }; 
  int main() {f(3); (*)}; 
}
```
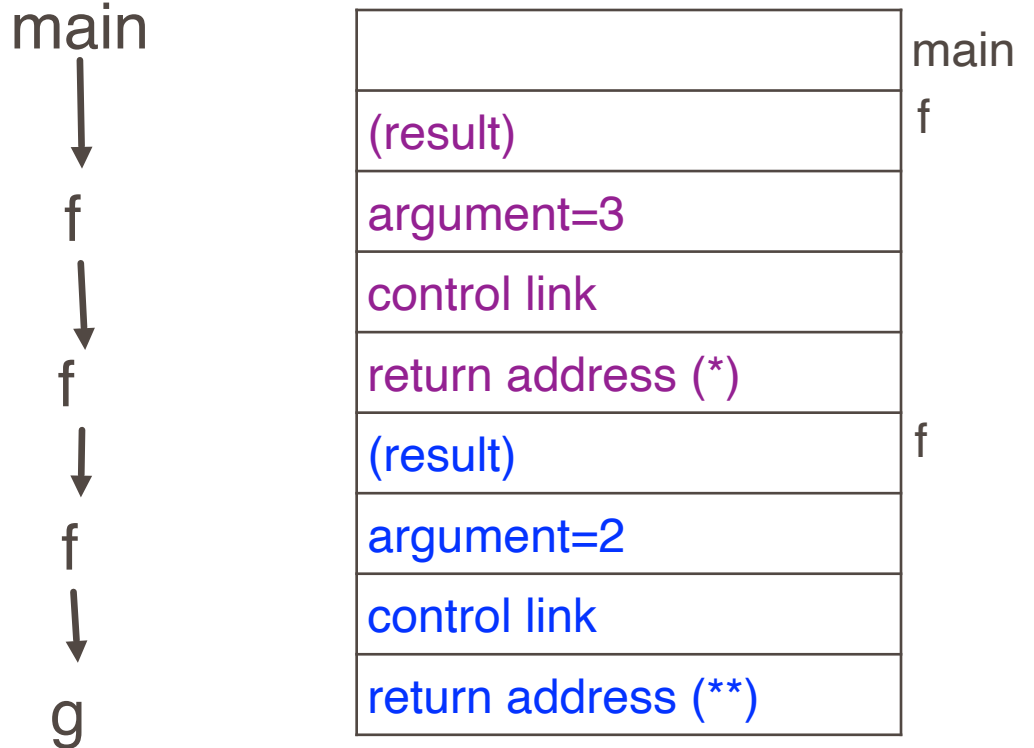

f

f

f

g

### **Discussion**

- The advantage of placing the return value 1st in a frame is that the caller can find it at a fixed offset from its own frame
- There is nothing magic about this organization
	- Can rearrange order of frame elements
	- Can divide caller/callee responsibilities differently
	- **An organization is better if it improves execution speed or simplifies code generation**
- Real compilers hold as much of the frame as possible in registers
	- **Especially the method result and arguments**

The compiler must determine, at compile-time, the layout of activation records and generate code that correctly accesses locations in the activation record

Thus, the AR layout and the code generator must be designed together.

- All references to a global variable point to the same object
	- Can't store a global in an activation record
- **Example 2 Globals are assigned a fixed address once** 
	- Variables with fixed address are "statically allocated"
- Depending on the language, there may be other statically allocated values

## Revised Memory Layout

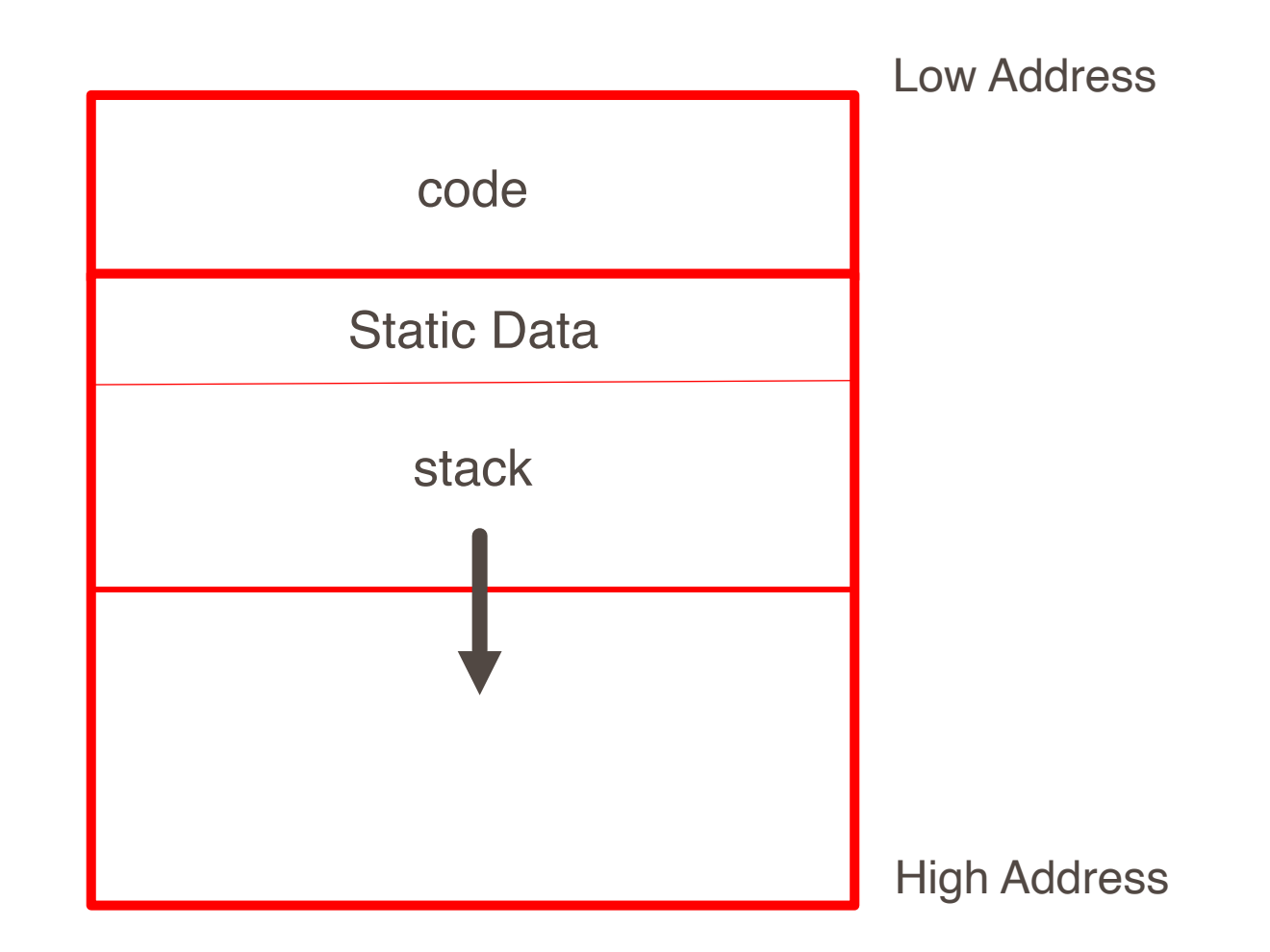

- A value that outlives the procedure that creates it cannot be kept in the AR .
- **Eg. method foo() { new Bar }** 
	- **EXTERGHT The Bar value must survive deallocation of foo's AR**
- **Example 25 anguages with dynamically allocated data use a heap to store dynamic data**

## Revised Memory Layout

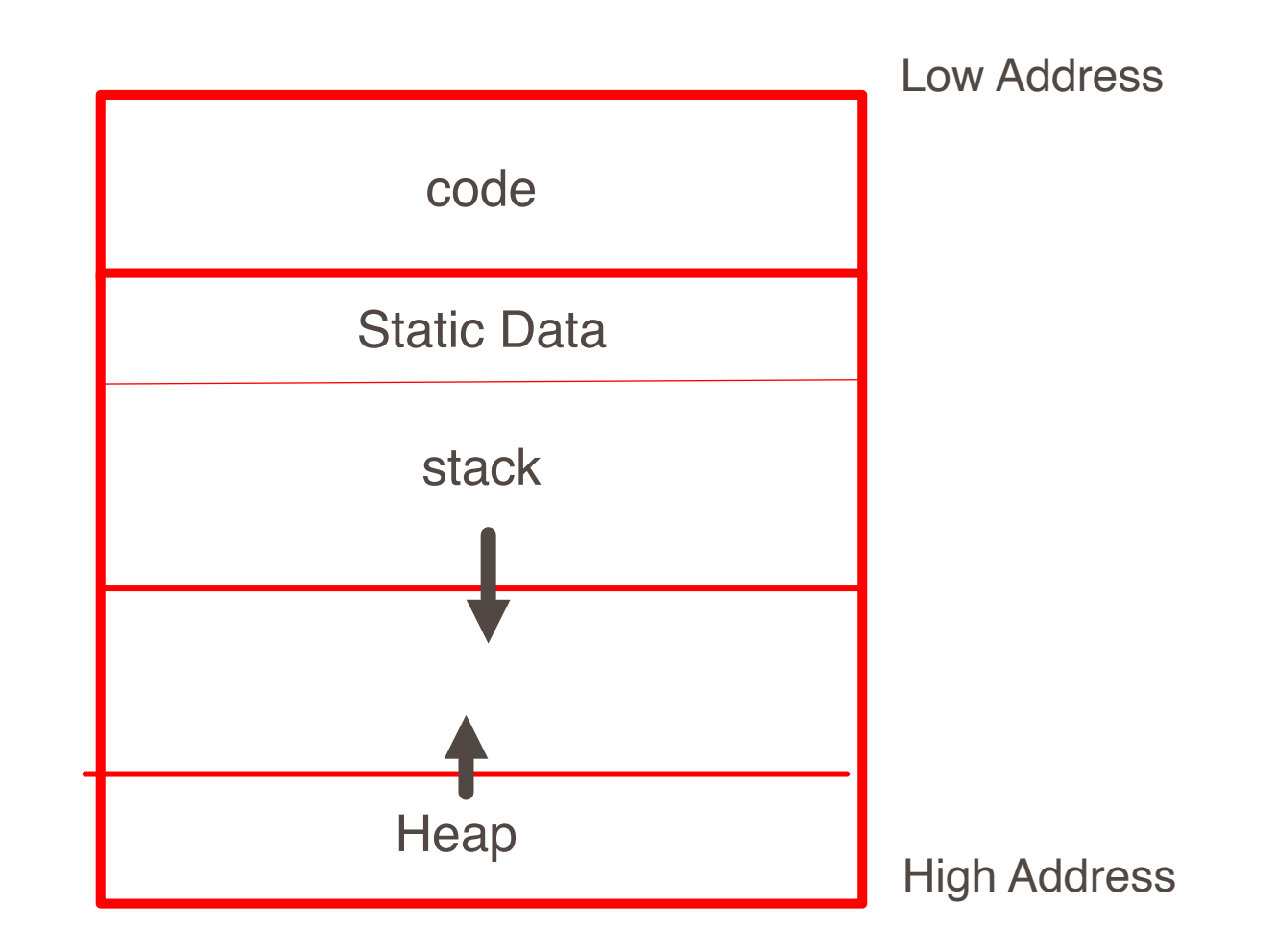

#### ■ The code area contains object code

- For most languages, fixed size and read only
- The static area contains data (not code) with fixed addresses (e.g., global data)
	- Fixed size, may be readable or writable
- The stack contains an AR for each currently active procedure
	- Each AR usually fixed size, contains locals
- Heap contains all other data
	- In C, heap is managed by malloc and free
- $\blacksquare$  Both the heap and the stack grow
	- Must take care that they don't grow into each other
	- Solution: start heap and stack at opposite ends of memory and let them grow towards each other
- **EX Low-level details of machine architecture are important in laying out data for correct** code and maximum performance
- Chief among these concerns is alignment

## Alignment

#### ■ Most modern machines are (still) 32 bit

- 8 bits in a byte
- 4 bytes in a word
- **If** Machines are either byte or word addressable
- Data is word aligned if it begins at a word boundary
- Most machines have some alignment restrictions or performance penalties for poor alignment
	- SPARC and ARM prohibit unaligned accesses
	- MIPS has special unaligned load/store instructions
	- x86, 68k run more slowly with unaligned accesses
- Example: A string "Hello" Takes 5 characters (without a terminating \0)
	- To word align next datum, add 3 "padding" characters to the string •
	- The padding is not part of the string, it's just unused memory

## Padding

- To avoid unaligned accesses, the C compiler pads the layout of unions and records.
- Rules:
	- Each n-byte object must start on a multiple of n bytes (no unaligned accesses).
	- **Any object containing an n-byte object must be of size m<sup>\*</sup>n for some integer m (aligned** even when arrayed).

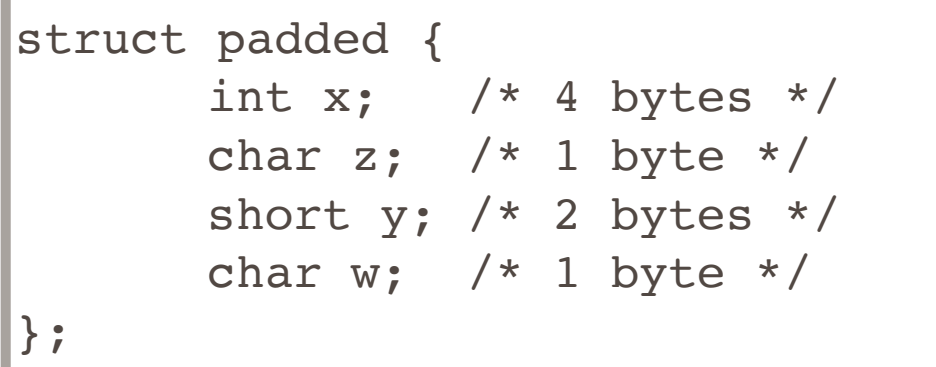

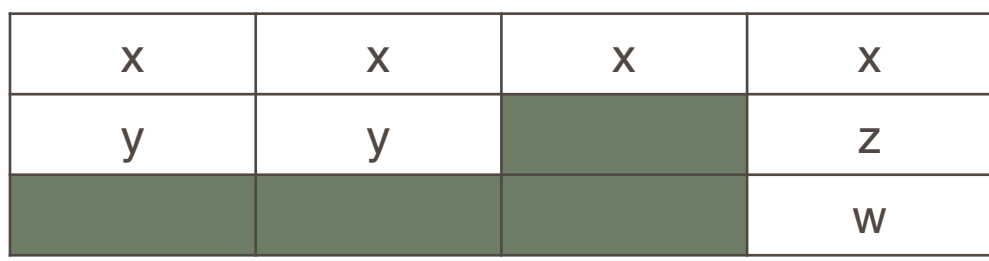

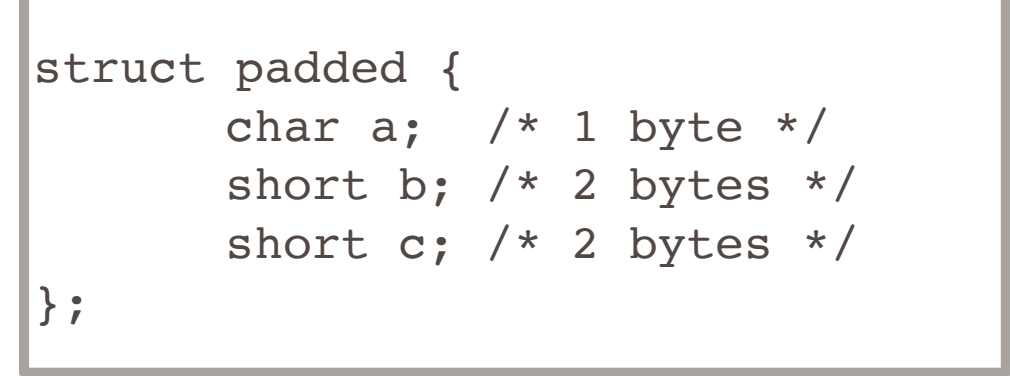

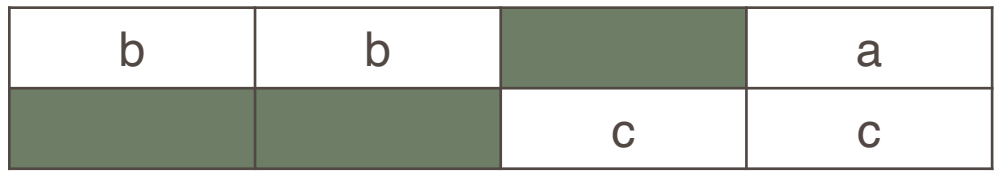

■ A C struct has a separate space for each field; a C union shares one space among all fields

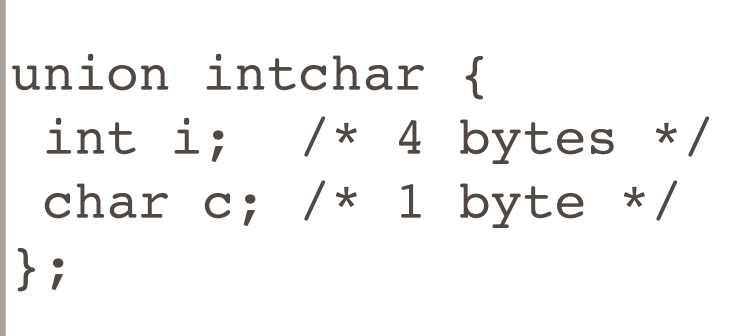

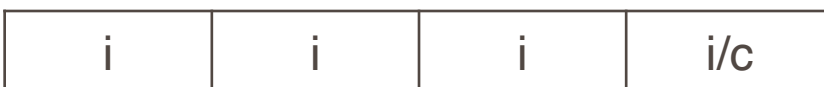

```
union twostructs { 
  struct { 
      char c; /* 1 byte */int i; /* 4 bytes */ } a; 
  struct { 
      short s1; /* 2 bytes */short s2; /* 2 bytes */ } b;
}
```
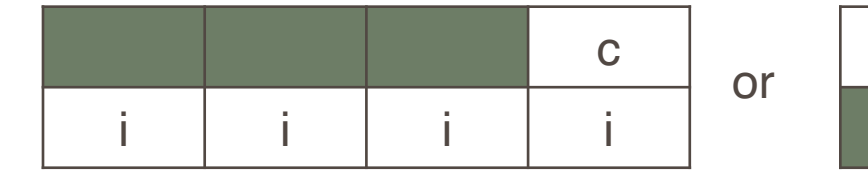

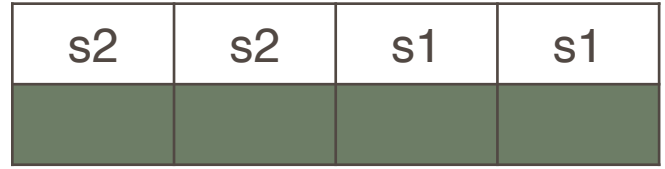